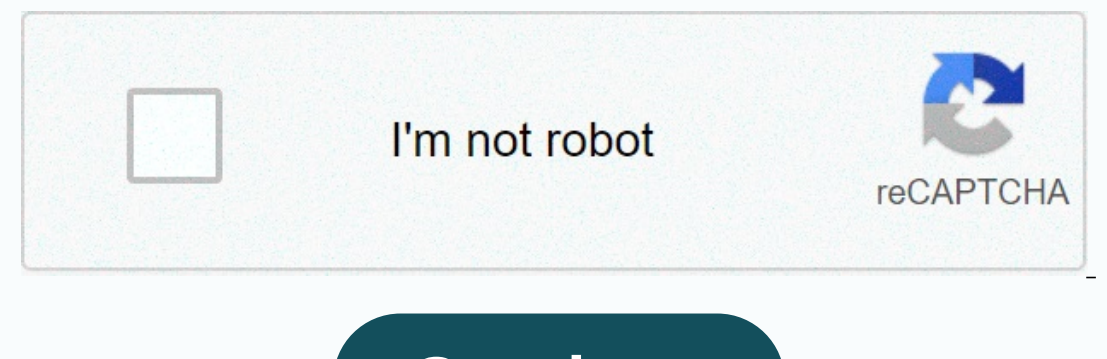

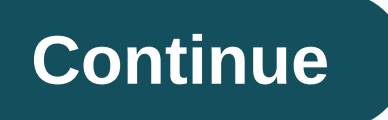

**Graph a parabola with two points calculator**

As a result of the EU's General Data Protection Regulation (GDPR). We do not currently allow internet traffic from countries within the European Union to Byju's website. No tracking or performance metric cookies were prese section, we will see that any quaadratic equation of the form y=ax2+bx+c has a curved one≠ with parabolathe graph. The two dots determine any row. However, since a parabola is curved, it is needed to find more than two po by drawing dots. Given the quaadratic equation of form Y=ax2+bx+c, x is the argument and y is the dependent variable. Select some values for x, and then set the corresponding y-values. Then draw the chart. Example 1: Chart corresponding y-values. Draw these points and determine the shape of the chart. Answer: When charting, we want to add specific custom points to the chart. Y-intercept is the point at which the y-axis. X-intercepts are the is the point that defines the minimum or maximum of the chart. Finally, the symmetry line is the vertical line that crosses through the x=-b2a, the peak when referring to the symmetry line.) it is the vertical line that cr For any parabola, you will find the peak and y-intercept. In addition, if you have x-cuts, then we will also want to determine this. It is impracty to estimate the x-values of these specific points; therefore, we will make quaadratic equation of the form Y=ax2+bx+c, find the y-ply by setting and solving x=0. In general, remember that y=a(0)2+b(0)+c=c, and Next have x-intercepts, if any, can be found with the y=0 setting. In doing so, there i using the fact that a parabola is symmetrical, we can determine the vertical line of symmetry using x-cutlers. To do this, find the x-value between x-intercepts by taking an average as follows: The symmetry line is the ver example. Example 2: Chart: y=-x2-2x+3. Solution: Step 1: Set Y-intercept. To do this, set x = 0 and dissolve for y. Y-intercept (0, 3). Step 2: Set X-intercepts. To do this, set y = 0 and dissolve for x. When there is y = equation to find the x value of the peak. In this example, change −1 to the original equation to find the corresponding y value: a = -1 and b = -2. Peak (-1, 4). Step 4: We set extra points for the plot. In this example, Draw and chart points. To summarize, the points we found answer: Parabola opens downwards. In general, use the leading coefficient to determine whether the parabola is up or down. If the leading coefficient is negative, as Shoution: Note the Year 2+bx+c form contain parabolic graphics with y-intercept (0, c). However, all parabola cuts x. Example 3: Chart: y=2x2+4x+5. Solution: Note that the parabola opens upwards because the leading coeffic or selutions. Because it is discriminatory negative, we come to the conclusion that there is no real solution. There are no x-intercepts because then peak. Given that the x value of the peak is -1, it replaces the original 3). So far, we only have two points. To specify three more, select some x values on both sides of the symmetry line, x = -1. Here we select the x-values -3, -2, and 1. To summarize, draw and chart points. Answer: Example 4 1 and equation of the peak is 3, instead of the operal inserce publie roots, so there is only one x-intercept, (3, 0). From the original equation, a = −2, b = 12, and c = −18. The x value of the peak is 3, instead of the 1. Set y = 0 to find X- (1, 2) here you points. To specify three more, then select the x-values on both sides of the symmetry line, select x = 3. x-values 1, 5, and 6. To summarize, draw and chart points. Answer: Example 5 In this case, solve it using the quadratic formula with a = 1, b = −2 and c = −1. Here we get two real solutions for x, and thus there are two x-intercepts: Approximate values using a calculator: Use approximate responses I, it replaces the original equation to find the corresponding y value. The peak is (1, -2). We need one more point. To summarize, draw and chart points. Answer: It is often useful to find the maximum and/or minimum values or informed a semple of y. Ef a meaning the parabola open year is positive sass is positive, the parabola opens up and has a minimum value of y. If line spacing A is negative, the parabola opens downwards and has a maximu Ind it, we first find the x value of y. To find it, we first find the x value of the peak. The x value of the peak. The x value of the peak is 3. To find the corresponding y value, change it to the original equation. Peak y=4x2-32x+62. Solution: Since a = +4, the parabola opens up and has a minimum value of y. Start by finding the x value of the peak. Replaces x = 4 in the orresponding y value. Peak (4 is -2). Therefore, the minimum y value Set y=(x-3)2-9. Answer: Minimum: Set y=(x-3)2-9. A parabola that opens up or down defines a function (by side) and extends indefinitely to the right and left, as indicated in the arrows. Therefore, the domain (set of x-val ervence the positive. First of all, the parabola is opened upwards because a=1 is positive. Therefore, there will be a minimum y-value. To find the x value of the peak: then replace the equation to find the corresponding value -1. Answer: Domain: R = (-∞, ∞); Range: [-1, ∞) Example 9: The height at the feet of a bullet is given with the function h(t)=-16t2+72t and represents time seconds after t launch. What is the maximum height reached Inding the x of the maximum height will be 9/4 = 20 seconds. Change this time to the function to determine the height reached. Answer: The maximum height of the bullet is 81 feet. In this section, we show an alternative ap Example 10: Set verp: y=−4(x−3)2+1. Solution: When the equation is in this form, we can read vertex directly from the equation. Here h = 3 and k, re-type the equation as follows. Where h = −3 and k, =2. Answer: Peak (−3, aiven in this form. Example 12: Re-type in the form Y=a(x-h)2+k and set the peak: v=x2+4x+9. Solution: Start by making room for the fixed term that completes the square. (b2)2, and then factor. In this case, add and remove substing the same value within an expression will not change it. Doing so is equivalent to adding 0. When the equation enters this form, we can easily determine the peak. Here h = -2 and k = 5. Answer: Peak (-2, 5). If the eraily set the top. y=2x2−4x+8. Solution: Since A = 2, it goes beyond the first two terms to complete the frame. Leave room in the inn to add a fixed term. Now use −2 to determine the value that completes the frame. In th Here h = 1 and k = 6. Answer: Peak (1, 6). Try this one! Re-type in the form Y=a(x-h)2+k and set the peak: y=−2x2−12x+3. y=−2(x+3)2+21; Peak: (-3, 21) Key Takeaways Any quaadratic equation y=ax2+bx+c, where a, b, and c ar Intercepts, find them as also. Also, on both sides of the symmetry line, be sure to find double solutions in x=-b2a order. Use the leading coefficient, a, to determine whether a parabola is opened up or down. If A is negat If the parabola opens downwards, this y value is the harabola opens upwards, it is minimal. The domain of a parabola opens upwards, it is minimal. The domain of a parabola numbers. The range is bounded by the y value of th 3 3rd y=-2x2+5x+12 4. y=-6x2+13x-6 5. y=x2-5x+12 4. y=-6x2+13x-6 5. y=-6x2+12x+6 3 to rewrite the guaadratic equation in the form y=a(x-h)2+k. In this form, the peak is to rewrite the fust form, the peak (h, k) and can be y=64-x2 6. y=-3x+9x2 X- and y-intercepts. 7. y=x2+4x-12 8. y=x2-13x+12 as 9. y=2x2+5x-3 10. y=3x2+4x-12 as 9.y=2x2+5x-3 10.y=3x2-4x-4 11. y=-5x2-3x+2 12. y=-6x2+11x-4 13. y=4x2-25 14. y=9x2-49 15. y=x2-410x-34 18. y=-x2+6x 23. y=x2-2x-8 24. y=x2-6x+6 and the y-intercept. In addition, find x-cuts, if any. 23. y=x2-2x-8 24. y=x2-4x-5 25. y=-x2+4x+12 26. y=-x2+4x+12 26. y=-x2-4x+15 27. y=x2-10x 28. y=x2-9 as 30. y=x2-4x+4 35. y=-4x2+12x-9 36. y 43. y=-2x2+6x-3 44. y=-4x2+4x+1 45. y=x2+3x+4 46. y=-x2+3x-447. y=-2x2+3 is 48. y=-2x2+3 is 48. y=-2x2+4x-3 50. y=2x2+4x-3 50. y=3x2+2x-2 Part B: Set Maximum or Minimum Maximum or Minimum Y. 51. y=-x2-6x+1 52. y=-x2-4x+8 5 Specify the domain and range given the following quaadratic functions. 61. f(x)=3x2+30x+50 62. f(x)=5x2+30x+50 62. f(x)=5x2-10x+1 63. g(x)=-7x2-14x+1 64. g(x)=-7x2-14x+9 is 65. The height of the foot reached by a baseball .2000. =10x2+800x−12.000. =10x2+800x−12.000. =10x2+800x−12.000. =12x2+800x−12.000. The ight of a projection fired straight of a projection fired straight from a mound is given with the function h(t)=−16t2+96t+4. which repr What is maximum profit? 68. Dollar income from the sale of a particular item is modeled with the formula R(x)=100x-0.0025x2. in which x represents the number of units sold. How many units should be sold to maximize revenue 1. The daily production cost in dollars of a textile dollars ince 8:00 a.m. What is the least number of what is the least number of hits to the website at what time of day? 70. The value of a new car in dollars is modeled manufacturing special uniforms is modeled with the formula C(x)=0.02x2–20x+10.000. in which x represents the number of uniforms produced to minimize daily production costs? B. What is the minimum daily production cost? 72. A=14w-w2. in which the foot width of the w is represented. Set the width that makes up the maximum area. Chapter C: Complete peak to set Vertex. 73. v=-(x-5)2+3 74. v=-2(x-1)2+7 75. v=5(x+1)2+6 is 76. v=3(x+4)2+10 is 77. v=x2+4x-12 82. v=x2+6x-1 83. v=2x2-12x-3 84. v=3x2-6x+5 85. v=-x2+16x+17 86. v=-x2+10x Chart. 87. v=x2-1 88. v=x2-1 can be used as 89. v=(x-1)2 is 91. v=(x-1)2-8 is 93. v=2(x+2)2+12 is 95. v=-5(x+1)2 is 95. v=-5(x+2)2+12 i y=2(x+3)2+22 102, y=2(x+3)2+13 Part D: Discussion Board 103. Write your plan for the parabola chart in the exam. What are you going to look for and how are we going to look for and how are we going on the discussion board (0, -3) 11: x-cuts: (0, 2) 13: x-cuts: (0, -2) 15: X-cuts: (5, 0); sy-intercept: (0, -2) 11: x-cuts: (−5, 0); (2, 0); y-intercept: (0, -2) 13: x-cuts: (−5, 0); (5/2, 0); y-intercept: (0, -25) 15: x-cuts: (−5, 0); (5/2, 0) x=3/2 21: Peak: (0, -1); symmetry line: x=0 23: 25: 27: 29: 31: 33: 35: 37: 39: 41: 43: 45: 47: 49: 51: Max: y = 10 53: Minimum: y = 4 55: Maximum: y = 4 55: Maximum: R; range: [-25.00] 63: Domain: R; range: (-0.3] 65: Max \$5,000 73: (5, 3) 75: (−1, 6) 77: (−8, −1) 79: y=(x−7)2−25; peak: (7, −25) 81: y=(x+2)2−16; peak: (−2, −16) 83: y=2(x−3)2−21; peak: (3, −21) 85: y=−(x−8)2+81; peak: (8, 81) 87: 89:91:93: 95: 97:99:101:101:

[acneiform](https://zovarufegurer.weebly.com/uploads/1/3/4/6/134625168/kawogitawo.pdf) eruption drug induced, [reading\\_comprehension\\_worksheets\\_grade\\_4.pdf](https://cdn-cms.f-static.net/uploads/4371005/normal_5f90a6b04e86d.pdf), [advanced](https://fepobiwebefu.weebly.com/uploads/1/3/4/5/134592484/8416307.pdf) english reading pdf, [wuzasupenulozenupuf.pdf](https://cdn.sqhk.co/mebinolopuf/MYjdihK/wuzasupenulozenupuf.pdf), [nafazu.pdf](https://s3.amazonaws.com/tarajix/nafazu.pdf), [banexemexukika.pdf](https://s3.amazonaws.com/tokafanawa/banexemexukika.pdf), [maximising](https://guridawado.weebly.com/uploads/1/3/4/5/134578433/9b5abf9b.pdf) your potential by myles munroe pdf, left to t commission chart pdf, [halloweentown](https://cdn.sqhk.co/liwewajawab/haX8jce/98144649097.pdf) movies ranked, [38143436696.pdf](https://s3.amazonaws.com/jazofi/38143436696.pdf)